## **Questions and Answers**

**ESA615 Electrical Safety Analyzer FAQ**

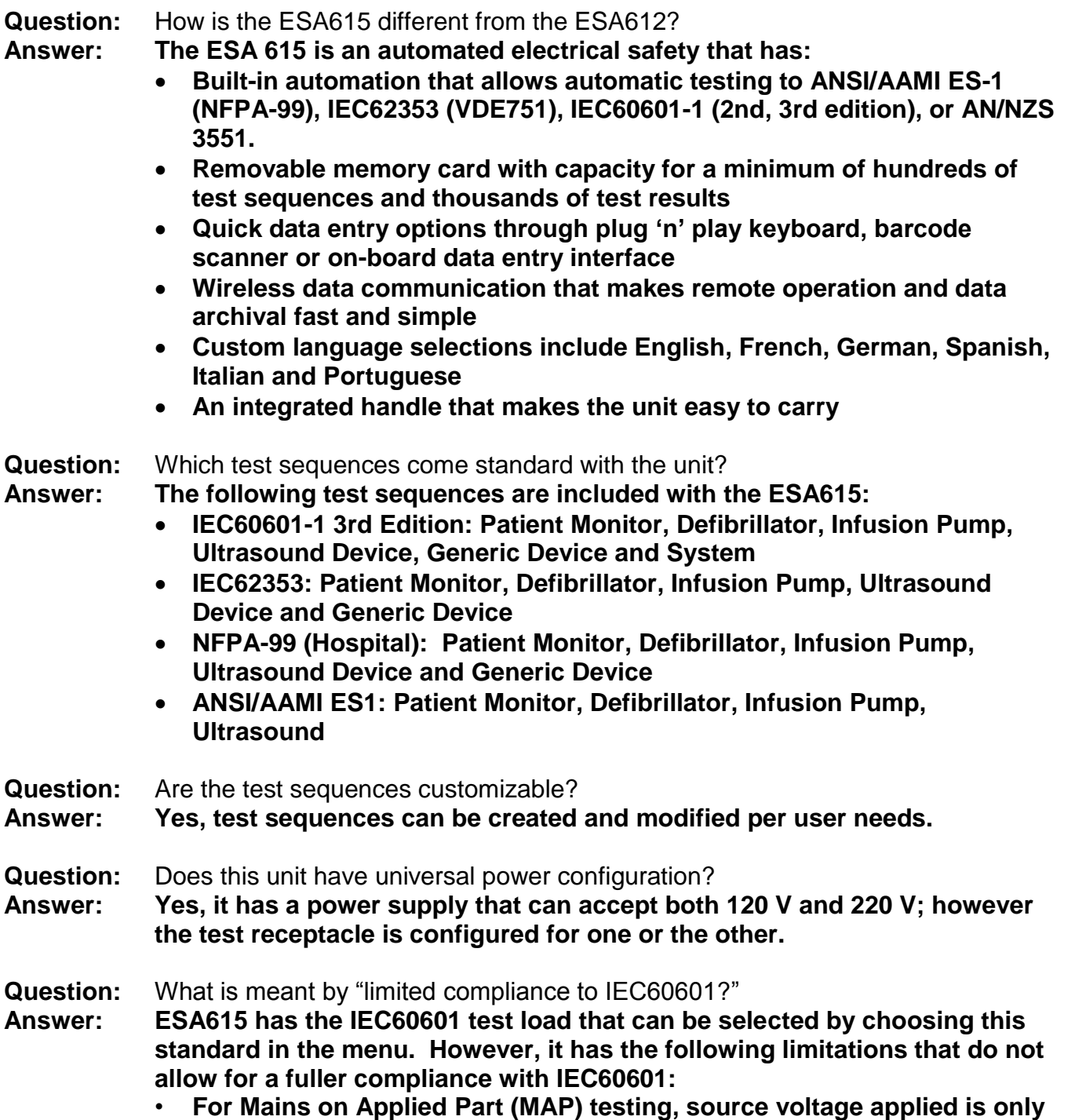

**FLUKE**.

**Biomedical** 

**100 % of Mains input voltage**

## **Questions and Answers**

- **• PE test current is 200 mA not 25 A**
- **Question:** Does the ESA615 test to IEC60601-2005 3<sup>rd</sup> edition? **Answer: Yes, except the limitations mentioned above (MAP source voltage 100 % of mains input and PE test current of 200 mA), the ESA615 tests according to IEC60601 2nd and 3rd editions.**

**FLUKE.** 

**Biomedical** 

- **Question:** Is the ESA615 a replacement for the medTester 5000C?
- **Answer: The ESA615 has built-in test sequences for automatic electrical safety testing. These test sequences provide automatic pass/fail indication to NFPA-99 and other international standards. The unit guides you through the test steps quickly and accurately. Customizable test sequences cover ANSI/AAMI ES-1 (NFPA-99), IEC62353 (VDE751), IEC60601-1 (2nd, 3rd edition), or AN/NZS 3551. The ESA615 does not automate other test devices; however, it can be tethered to other test tools using Ansur automation software.**
- **Question:** Does the ESA615 offer the option to test ground wire (protective earth) resistance using a 4-wire, like the ESA620 and 232D?
- **Answer: No. The ESA615 does not have the ability to use a 4-wire method to measure earth conductor integrity. If this method is required, we recommend the ESA620.**
- **Question:** What are the differences using the 2-wire method that the ESA615 does versus the 4-wire method these other units offer?
- **Answer: When using the 4-wire method, you are required to null the test lead resistance of your test lead; there is also a slight improvement in test accuracy when the 4-wire method is used. See specifications for detailed comparison.**
- **Question:** What is the importance of reading leakages in AC only, DC only, and True RMS? **Answer**: **The IEC60601-1:2005 standard refers to patient and patient auxiliary leakage readings in both AC and DC parameters. If a safety analyzer only displays True RMS, they are not documenting all the results needed.**

**Question:** What benefit does a leakage range up to 10,000 µA offer?

**Answer: The IEC60601-1:2005 standard now specifies earth leakage limit of 10,000 µA. Test equipment must be capable of measuring results throughout this range for equipment that is in the upper range.**

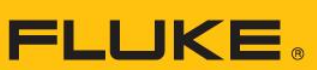

**Biomedical** 

## **Questions and Answers**

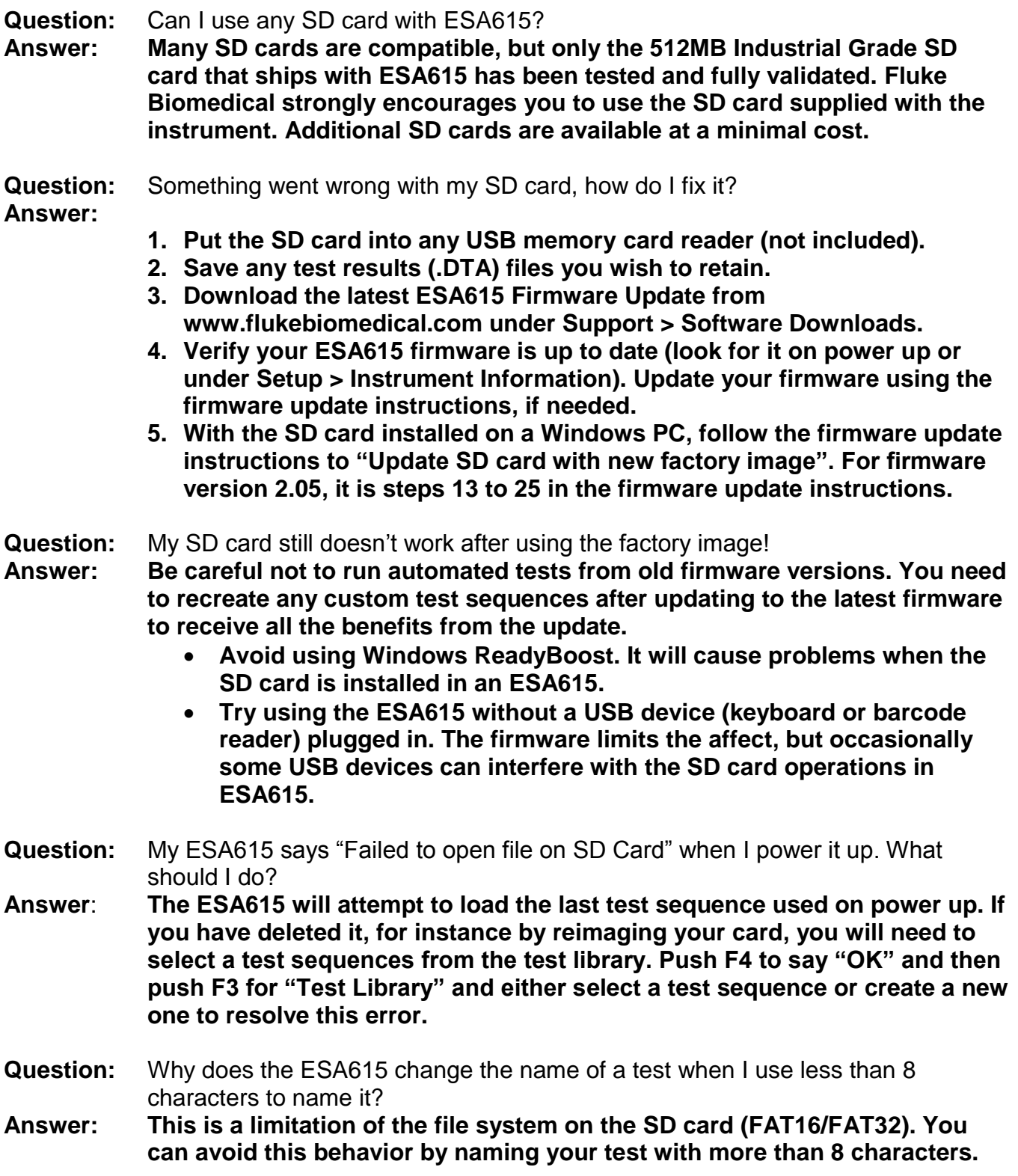